#### **SPIE**  $8001111$ **MIC-GPU: SPIE** Function Qualifiers Medical Imaging Medical Imaging **High-Performance Computing for Medical Imaging** Device Global, & Host **on Programmable Graphics**  • To specify whether a function executes on the host or on the device \_\_global\_\_ must return void **Hardware (GPUs)** •**Function**Exe on | Call from device\_\_\_ | GPU | GPU **CUDA API**\_\_global\_\_ GPU CPU \_\_host\_\_ CPU CPU Klaus Mueller and Sungsoo Ha **Stony Brook University** \_\_global\_\_ void Func (float\* parameter); **Computer Science Stony Brook, NY SPIE Medical Imaging 2016 2016 2016 2016 2016 2016 2018 2018 2018 2018 2018 2018 2018 2018 2018 2018 2018 2018 2018 2018 2018 2018 2018 2018 2018 2018 2018 2018 2018 SPIE SPIE** Variable Qualifiers Execution Configuration Medical Imaging Medical Imaging Shared, Device & Constant <<< Grids, Blocks>>> • To specify the memory location on the device of a variable • Kernel function must specify the number of threads for each call (dim3) \_\_shared\_\_ and \_\_constant\_\_ are optionally used together with •<<< Grids, Blocks, Shared>>>  $\rule{1em}{0.15mm}$  device • It can specify the number of bytes in shared memory that is dynamically allocated per block (size\_t) **Variable**Memory | Scope | Lifetime shared | Shared | Block | Kernel dim3 dimBlock(8, 8, 2); \_\_device\_\_ Global Grid Application dim3 dimGrid(10, 10, 1); \_\_constant\_\_ Constant Grid Application KernelFunc<<<dimGrid, dimBlock>>>(...); \_\_constant\_\_ float ConstantArrary[16]; \_\_shared\_\_ float SharedArray[16]; KernelFunc<<< 100, 128 >>>(...);\_device\_\_\_ ……

**SPIE Medical Imaging 2016 MIC-GPU** 

### Device Side Parameters

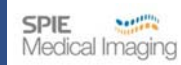

Threads get parameters from execution configuration

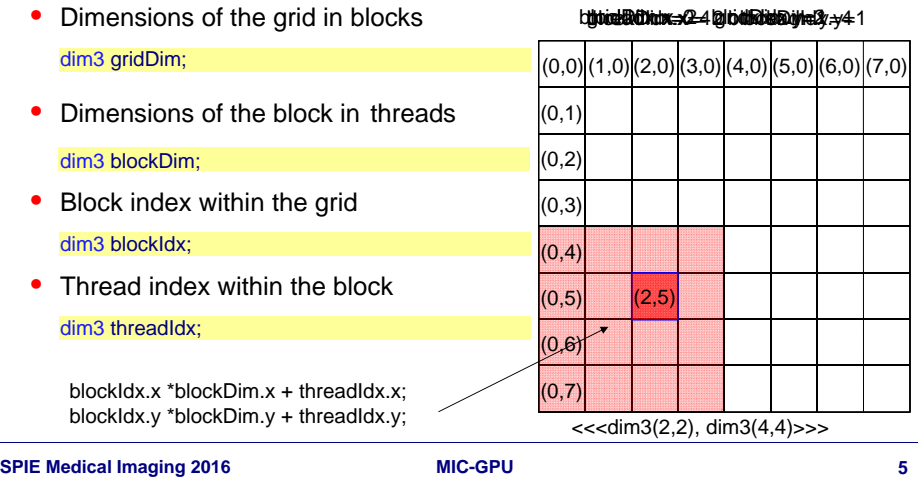

### Anatomy of a Kernel Function Call

#### Define function as device kernel to be called from the host:

\_global\_\_ void KernelFunc(...);

### Configuring thread layout and memory:

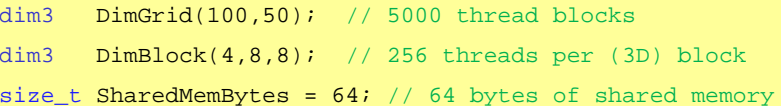

#### Launch the kernel (<<<, >>> are CUDA runtime directives)

KernelFunc<<< DimGrid, DimBlock, SharedMemBytes >>>(...);

### Example: Vector Add (CPU)

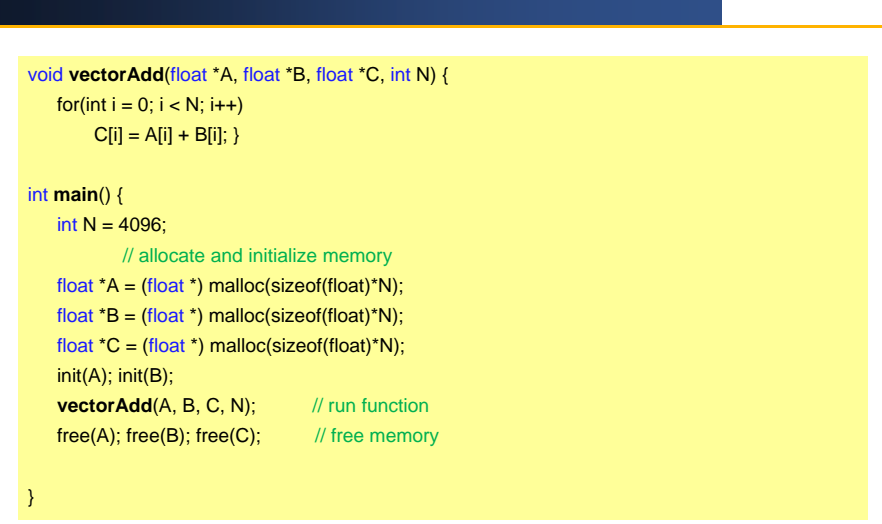

# Example: Vector Add (GPU)

**SPIE** Medical Imaging

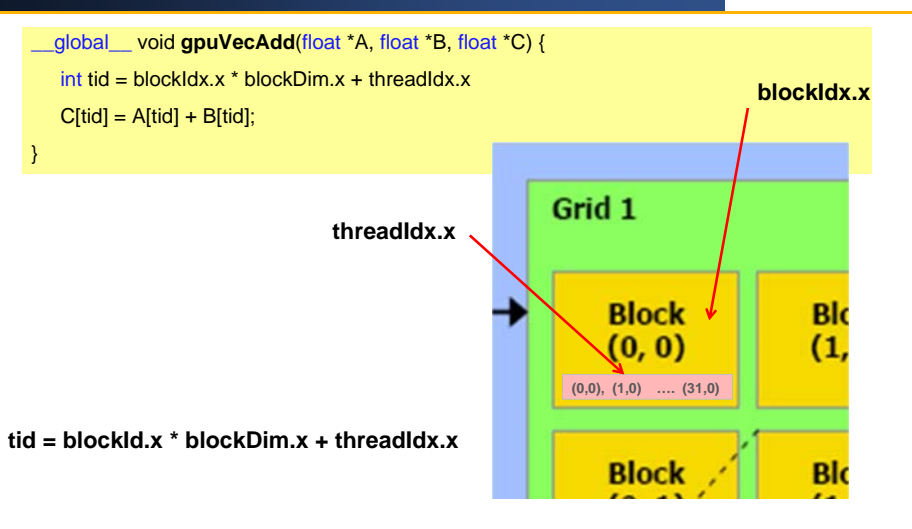

**blockDim.x=32**

**SPIE** 

Medical Imaging

### Memory Management

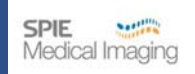

Memory allocation on the device

- •use cudaMalloc(\*mem, size)
- •resulting pointer may be manipulated on the host
- •allocated memory cannot be accessed from the host

#### Data transfer from and to the device

- •use cudaMemcpy(devicePtr, hostPtr, size, HtoD) for host  $\rightarrow$  device
- •use cudaMemcpy(hostPtr, devicePtr, size, DtoH) for device  $\rightarrow$  host

### Example: Vector Add (GPU)

int  $N = 4096$ ; // allocate and initialize memory on the CPU float \*A = (float \*) malloc(sizeof(float)\*N); float \*B = (float \*) malloc(sizeof(float)\*N); float \*C = (float\*) malloc(sizeof(float)\*N) init(A); init(B); // allocate and initialize memory on the GPU float \*d\_A, \*d\_B, \*d\_C; cudaMalloc(&d\_A, sizeof(float)\*N); cudaMalloc(&d\_B, sizeof(float)\*N); cudaMalloc(&d\_C, sizeof(float)\*N); cudaMemcpy(d\_A, A, sizeof(float)\*N, HtoD); cudaMemcpy(d\_B, B, sizeof(float)\*N, HtoD); // configure threads dim3 dimBlock(32,1); dim3 dimGrid(N/32,1); // run kernel on GPUgpuVecAdd <<<dimGrid, dimBlock >>> (d\_A, d\_B, d\_C); // copy result back to CPU cudaMemcpy(C, d\_C, sizeof(float)\*N, DtoH); // free memory on CPU and GPU cudaFree(d\_A); cudaFree(d\_B); cudaFree(d\_C); free(A); free(B); free(C);

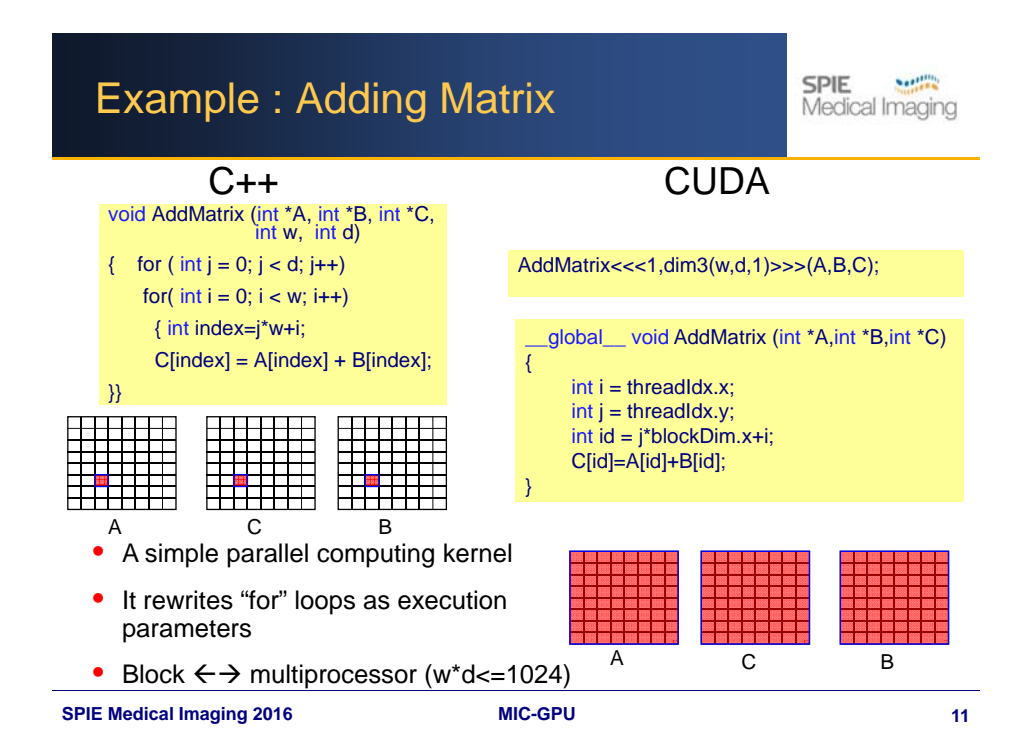

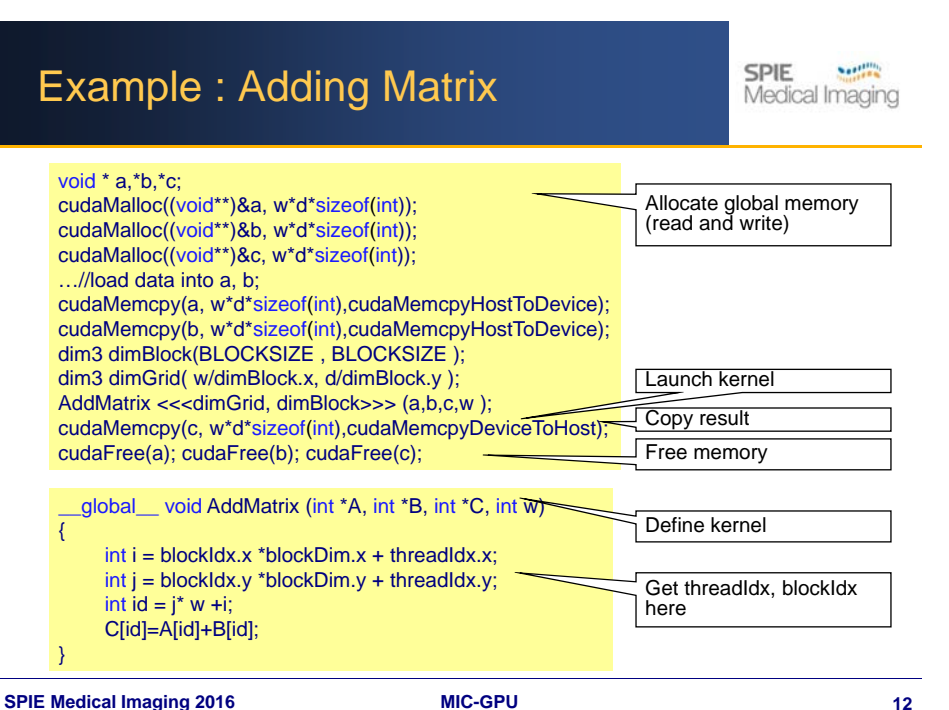

### Parallel and Synchronize

**SPIE** Medical Imaging

Threads execute in asynchronous manner in general

• Threads within one block share memory and can synchronize

void \_\_syncthreads();

- •Once all threads have reached this point, execution resumes normally
- Used to avoid RAW / WAR / WAW hazards when accessing shared or global memory

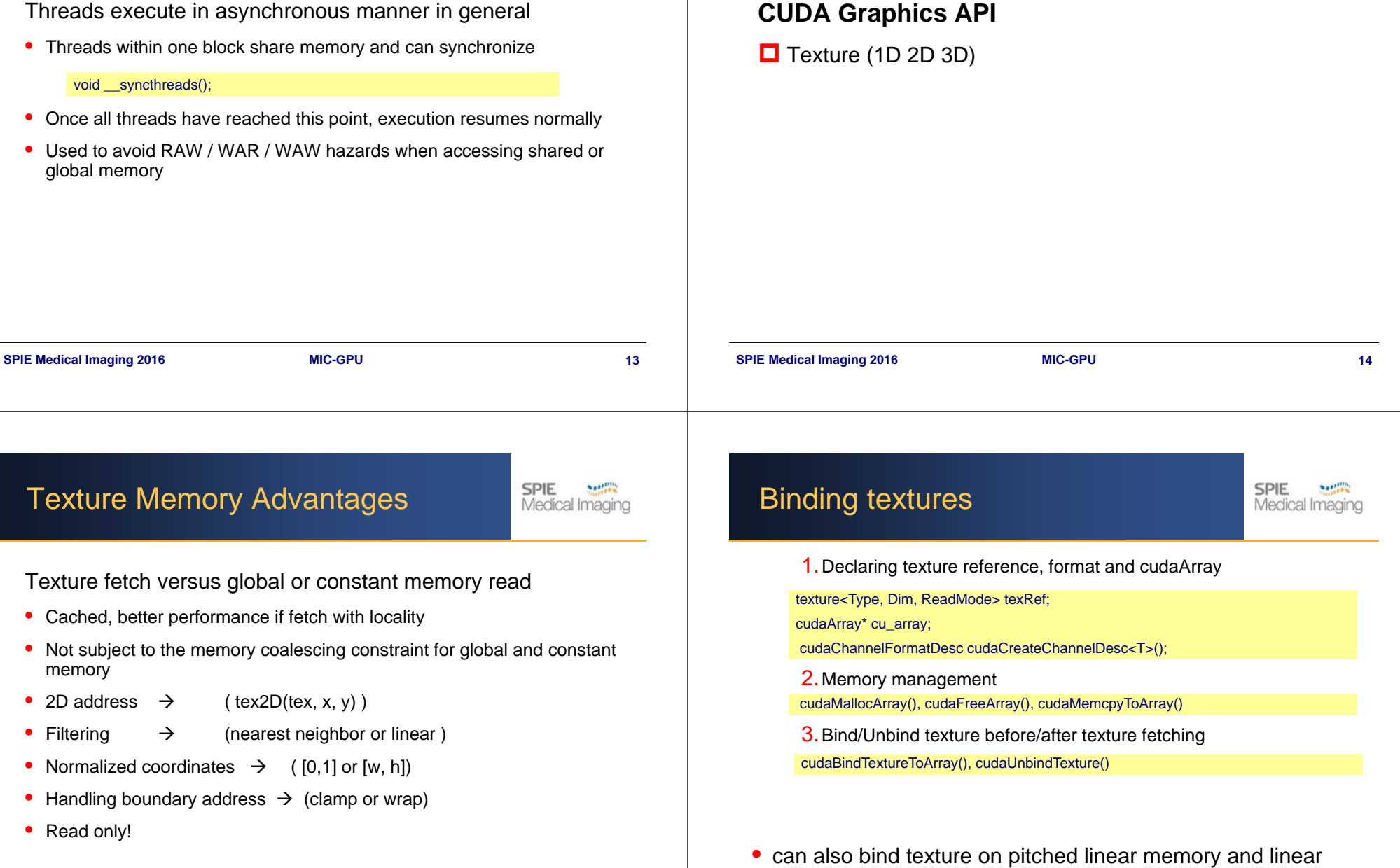

Texture Memory Advantages Texture fetch versus global or constant memory read • Cached, better performance if fetch with locality • Not subject to the memory coalescing constraint for global and constant memory •2D address  $\rightarrow$  $($  tex2D(tex, x, y)  $)$ • Filtering  $\rightarrow$  (nearest neighbor or linear) •• Normalized coordinates  $\rightarrow$  ([0,1] or [w, h]) •Handling boundary address  $\rightarrow$  (clamp or wrap) • Read only! memory

**SPIE Medical Imaging 2016 2016 2016 2016 MIC-GPU 2016 2016 2016 2016** 

#### Example: Texture Example **SPIE Northern** Medical Imaging texture<unsigned char, 2, cudaReadModeElementType> **texr**; …□ cudaChannelFormatDesc **chDesc** = cudaCreateChannelDesc<unsigned char>(); cudaArray\* **cuArray**; □ **□** Branching Overhead cudaMallocArray(&**cuArray**, &**chDesc**, w, h); cudaMemcpyToArray( **cuArray**, 0, 0, input, data\_size, cudaMemcpyHostToDevice ); cudaBindTextureToArray(**texr**, **cuArray**); Bind texture before reference… //launch kernel. Inside kernel, use tex2d(**texr**, idxX, idxY ); …//read result from devicecudaUnbindTexture(**texr** ); Unbind texture after referencecudaFreeArray( **cuArray** ); cudaFree( data ); Free cudaArray and memory **SPIE Medical Imaging 2016 2016 2016 2016 2016 2016 2016 2016 2016 2016 2016 2016 2020 2020 2020 2020 2020 2020 2020 2020 2020 2020 2020 2020 2020 2020 2020 2020 2020 SPIE** Instruction Optimization Loop Overheads Medical Imaging Compiling with "-usefastmath" Single or double precision •Unrolling loops • 1 branch instruction ••

• Overhead by loop/branching is relatively high

```
for(int k = -KERNEL RADIUS; k \leq KERNEL RADIUS; k++)
sum += data[sharMemPos + k] * d_Kernel[KERNEL_RADIUS - k];
```
• Results in 2-fold performance increase

```
sum = data[sharMemPos - 1] * d_Kernel[2] 
 + data[sharMemPos + 0] * d_Kernel[1]
 + data[sharMemPos + 1] * d_Kernel[0];
```
**SPIE Medical Imaging 2008 2016SPIE Medical Imaging 2009 MIC-GPU 18** Thread-Level Optimization **Thread-Level Optimization** Instruction Optimization Operation of original loop 2 floating point arithmetic instructions 2 address arithmetic instructions• 1 loop counter increment 1/3 instructions are calculation instructions limits performance to 1/3 of peak performance Loop unrolling • eliminates overhead•in addition, array indexing can now be done using offsets

## Loop Unrolling

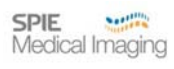

Compiler automatically unrolls small loops

Can use #pragma directive to enforce unrolling

#pragma unroll 5

for (int  $i = 0$ ;  $i < 10$ ;  $i++$ )

- •first 5 iterations will be unrollled
- •*#pragma unroll 1* prevents compiler from unrolling
- *# pragma unroll* completely unrolls loop

# **Branching**

### **If**, **Switch**, **Do**, **While** statements

Can lead to diverging threads within a warp

- Threads executing different branches
- Will serialize the execution paths (disturbs parallelism)

**SPIE** 

Medical Imaging

• Rejoin when all diverging paths have been executed

#### Remedies

- Group warps into similar execution flows beforehand
- Unroll loops
- Remove branches algorithmically

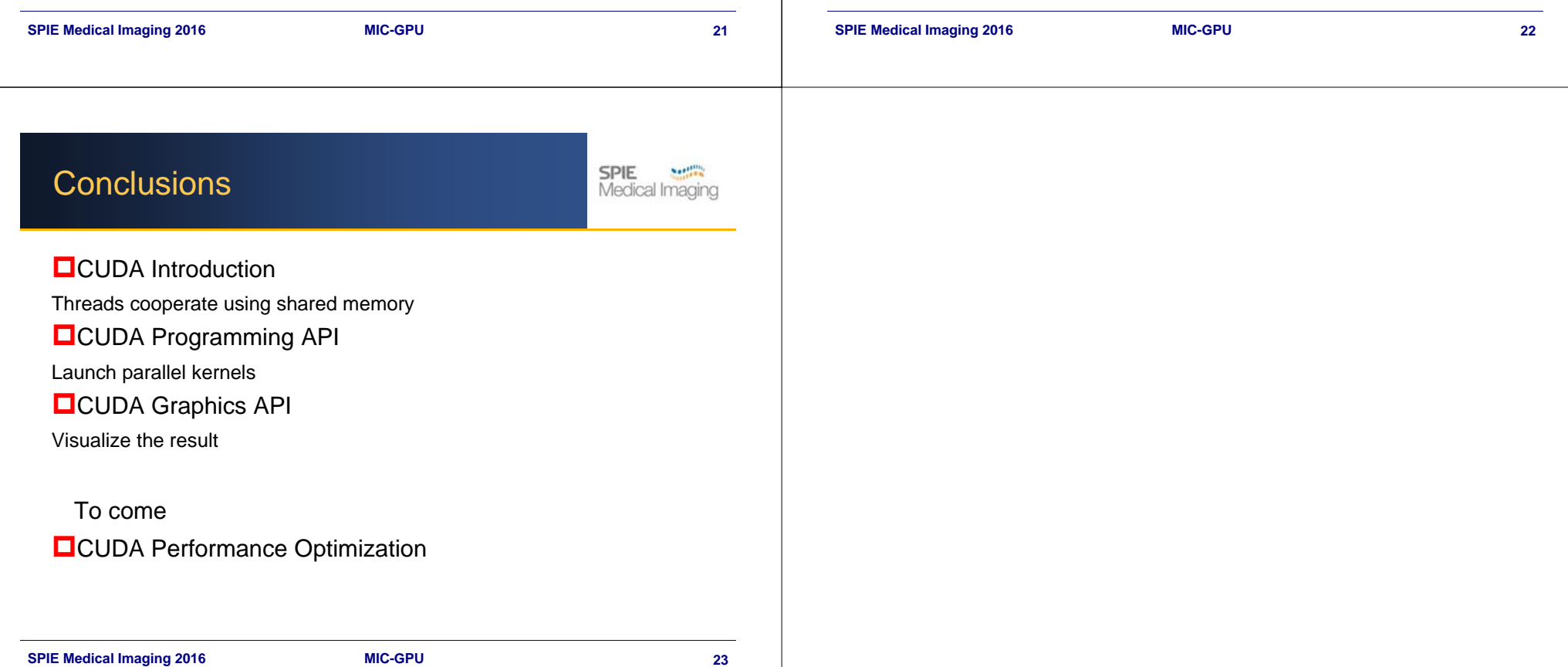